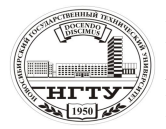

 Новосибирский государственный технический университет А.В. Чичичндаев, И. В. Хромова Математическое моделирование физических процессов

## **ПРАВИЛА ОФОРМЛЕНИЯ ПОЯСНИТЕЛЬНЫХ ЗАПИСОК**

**1. Требования к Пояснительной Записке (ПЗ)**

### **1.1. Объём ПЗ**

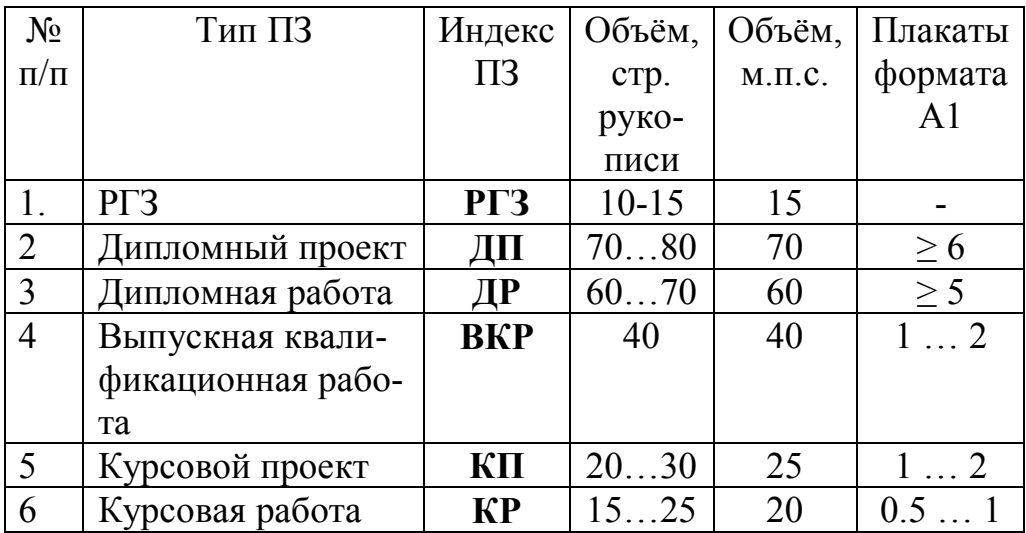

# **1.2. Структура ПЗ**

Пояснительная записка должна содержать следующие разделы:

- **-** *титульный лист* (см. образец),
- *задание на работу* (для **ДП, ДР, ВКР, РГЗ** см. образец),
- **-** *содержание*,
- **-** *введение*,
- **-** *основная часть* в соответствии с заданием на **ДП, ДР, ВКР**, **РГЗ**
- **-** *заключение*,
- **-** *список использованных источников*,
- **-** *приложение* при необходимости.

# **2. Правила оформления**

# **2.1. Обозначение работы**

**2.1.1.** Первым и вторым листом ПЗ служат стандартные бланки *Титульного листа* и *Задания на работу,* заполняемые по образцам. Третьим листом ПЗ является *Содержание* работы. Внизу первого листа *Содержания* размещается основной штамп по ГОСТ 2.104-68 (см. образец). На всех остальных листах ПЗ внизу располагается уменьшенный штамп (см. образец).

**2.1.2.** Нумерация ПЗ начинается с *Титульного листа,* поэтому первый лист *Содержания* имеет порядковый номер 3.

**2.1.3.** На каждой странице ПЗ в штампе должно быть проставлен **номеробозначение** работы, в котором указываются следующие данные:

- индекс проекта: **ДП, ДР, ВКР, КП, КР, РГЗ**;

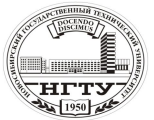

 Новосибирский государственный технический университет А.В. Чичичндаев, И. В. Хромова Математическое моделирование физических процессов

- код учебного заведения по Общесоюзному классификатору предприятий и организаций (ОКПО): для НГТУ – **2068956**;

- номер специальности: **160000, 160202, 140400**;

- номер по списку автора работы из приказа по учебному заведению, указанного на титульном листе (для **ДП**, **ДР**, **ВКР, РГЗ**): **01** …. **25**;

- две последние цифры года окончания выполнения работы: **01**, **02**, …

**2.1.4.** Для курсовых проектов **КП** и работ **КР** вместо номера по списку приказа указывается

- код подразделения (учебной группы) учебного заведения: **ГС71**;

- номер по списку учебной группы: **01** … **25**.

#### **Образец:**

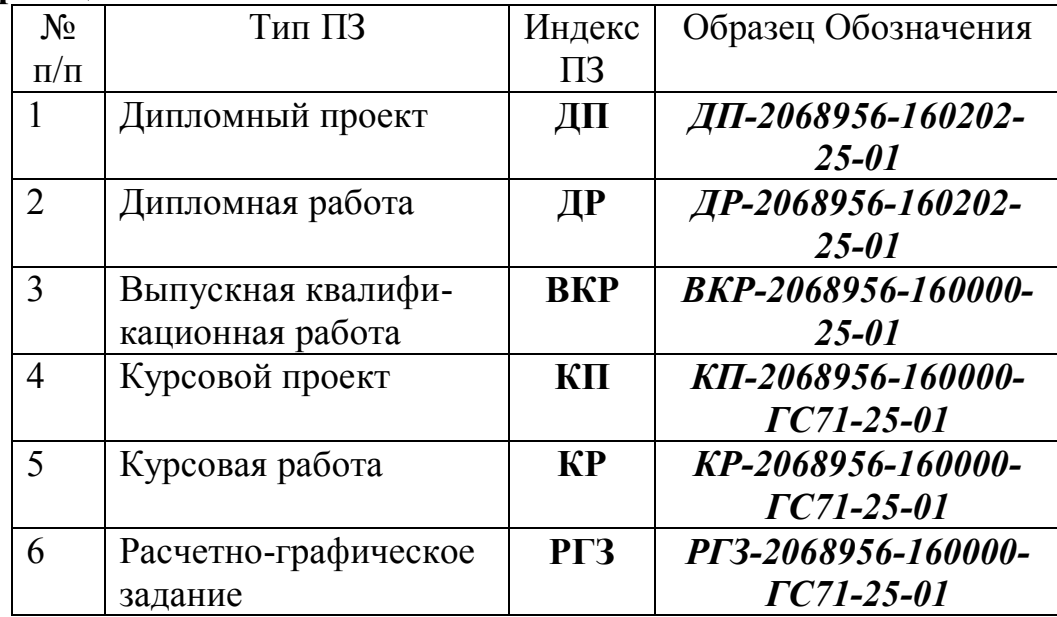

#### **2.2. Оформление текста**

**2.2.1.** Текст ПЗ для **ДП**, **ДР, ВКР, КП, КР, РГЗ** должен быть отпечатан машинописным способом через один или полтора интервала шрифтом *Times New Roman* размером **14** на одной стороне листа белой бумаги формата А4 (210x297 мм).

**2.2.2.** Текст ПЗ для **ДП**, **ДР, ВКР, КП, КР, РГЗ** может быть написан аккуратно от руки чернилами (пастой) одного цвета (черного, синего, фиолетового).

**2.2.3.** Вписывать в отпечатанный на машинке текст отдельные слова, формулы, условные обозначения допускается только черными чернилами (пастой) или черной тушью. При этом плотность вписанного текста должна быть приближенной к плотности основного текста.

**2.2.4.** Текст следует оформлять с соблюдением следующих размеров полей: левое - 25 мм, правое - 10 мм, верхнее - 15 мм, нижнее - 25 им.

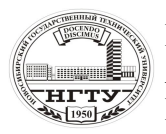

 Новосибирский государственный технический университет А.В. Чичичндаев, И. В. Хромова Математическое моделирование физических процессов

### **2.3. Нумерация**

**2.3.1.** Слова "**СОДЕРЖАНИЕ**", "**ВВЕДЕНИЕ**", "**ЗАКЛЮЧЕНИЕ**", "**СПИСОК ИСПОЛЬЗОВАННЫХ ИСТОЧНИКОВ**", "**ПРИЛОЖЕНИЕ**" выполняются на отдельной строке прописными буквами, служат заголовками соответствующих разделов и не нумеруются.

**2.3.2.** Все остальные разделы (подразделы, пункты, подпункты) нумеруются путём указания перед ними одно-, двух-, трёхзначных номеров, разделённых точками. Точка в конце заголовков не ставится. Перенос слов на титульном листе и в заголовках по тексту не разрешается.

**2.3.3.** Иллюстрации и таблицы нумеруются двухзначными номерами внутри каждого раздела: первый номер – раздел, второй – порядковый номер в разделе.

**2.3.4.** Иллюстрации и таблицы размещаются в тексте после первой ссылки на них в удобном для текста месте. Подпись рисунка указывается ниже самого рисунка. Подпись таблицы – впереди таблицы, и состоит из надписи *Таблица 1.1* (выравненной по правому краю) и названия таблицы.